# **Photorescue Expert Crack With License Code Free**

# Download

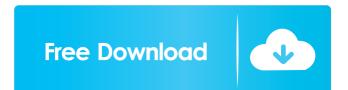

#### Photorescue Expert Crack Download PC/Windows 2022

Photorescue makes a great program for anything you need to do with pictures and theses pictures. It has great features for saving, renaming, changing picture size and quality, etc. It is very simple to use. You can even take pictures with your cell phone. How to: Press the folder with the pictures you want to preview from the list on the main screen of the application. Press Play. This will show you a preview of all the pictures that can be recovered. Select the pictures you want to see in detail and press the arrow on the right to preview them. Please check out more about PhotoRescue right here: (Price: Free) (Rating: 7) (Visit Site) With a powerful, easy-to-use screen recorder, Camtasia Studio, you can record the screen activity and features of your web browsers, digital cameras, presentations and more. Camtasia Studio makes video recording easy so you can focus on what you do best: make great content. Unlike traditional screen recording software, Camtasia Studio lets you easily edit, customize and publish your videos right away, all while recording and streaming from any device. Camtasia Studio provides intuitive tools that make your life easier. Simply record, trim and publish to YouTube, your personal website, CD, DVD or even distribute as a screencast to your viewers. Camtasia Studio for Windows 7/8/8.1/10 is for you if you are: A freelance professional who records and streams webcam or desktop activities A teacher who would like to record and publish teaching videos A customer service representative who helps customer support with online queries and issues A blogger who would like to create tutorials and demos A user who needs a fast and easy way to record your digital life A business who needs a fast and easy way to record business-related products, websites and presentations A developer who would like to record your software screen and publish it for others to learn A web designer who would like to make screencasts to share with clients or partners A software vendor who makes applications that need to be recorded and published to help others learn your product Camtasia Studio lets you choose which features you would like to use or turn them off entirely. You can customize the colors, fonts, audio, video

and online hosting for your videos. Camtasia Studio works with any connected web browser, digital camera,

# Photorescue Expert With Full Keygen Free

When you are creating video with photos on the Mac, you need to make sure that your files will play nicely together. Editing photos and video is fun, but it can be a little tricky to get everything lined up so that you have the perfect effect. Video editing is much more complicated than adding photos and videos together. You need a powerful video editing program, a lot of time, and a whole new way of thinking about video editing to make your photos and videos come to life. Even the best Mac video editing software will have a hard time creating professional-looking content. Luckily, it is possible to get that professional look without the headache of learning a whole new software program. Create your video resume now and impress any potential employers! Photos & Videos Editor :- Create professional Photo Editing, Design & Multimedia Projects in easy steps : Photo Editor :- Edit and Create professional Photo Editing, Design & Multimedia Projects in easy steps : HOW TO INSTALL- Step 1 : Download the application file from the link below.- Step 2 : Extract the files to your desktop.-Step 3 : Open the application folder and double click on the setup icon to run.-Step 4 : Follow the on-screen instructions.- Step 5 : After installation, the application will automatically start.- Note : After installation of the application, you need to close the current Photo Editor and reopen for the software to start. Easy Photo Video Converter Description: Do you want to manage and process photos, videos, and music collection easily? If your answer is "Yes", then this application is for you. Photo Video Converter is a powerful all-in-one video processing program. It includes hundreds of all-in-one photo and video editing functions, powerful conversion, editing, and processing abilities. This powerful software provides a whole set of professional photo and video editing functions. It also offers a lot of helpful editing functions for people who are interested in the photo editing, video editing, image processing, image retouching, and video retouching. It provides a bunch of powerful video editing functions. With these video editing functions, you will be able to edit your videos and films easily and

quickly. With these video editing functions, you will be able to edit your videos and films easily and quickly. So it's a good choice for all photo and video enthusiasts. Nero Photo Gallery Description: Nero Photo Gallery is your complete photo, video, and music solution that lets you organize and manage your digital media. With this tool 77a5ca646e

#### Photorescue Expert With Registration Code

PhotoRescue can help you recover deleted pictures, lost photos and other pictures, lost files that contain pictures. File Recovery Solution Pro - File Recovery Pro is designed to help users recover lost, deleted or damaged files. This application can help you recover any file from any drive such as: - Hard Disk - External Hard Drive - Compact Flash (CF) - Memory Stick (MS) - Smart Media (SM) - USB Drive - CD/DVD Drive You can recover any file even if it's been deleted off of the drive and is not in use. File Recovery Pro is an easy to use and intuitive software that is the first in the market to offer an industry standard drive scan to identify any missing files. File Recovery Pro also includes a powerful Examine function for inspection of files, a Search function for file recovery, a recovery preview, and a Photo Recovery feature for recovering lost and deleted photos. Files and photos can be recovered even if they are at the end of the free disk space or after other files have been deleted. A drive scan is included for identifying lost or deleted files and allows the user to recover any file. The drive scan can identify all types of files including: JPEG, GIF, BMP, TIFF, PICT, ICON, EXIF, DIB, EMF, WMF, RAR, WAV, MP3, WMA, and PDF files. File Recovery Pro supports file recovery from FAT16 and FAT32 file systems, NTFS file systems, and other storage devices such as MP3 players, CF cards, Compact Flash, and USB thumb drives. File Recovery Pro allows the user to recover files using its comprehensive search function to look for specific words within files. 1. Quick Search - Use the Quick Search to easily locate lost, deleted or damaged files using their filename. You can also use the Quick Search to search for a specific word within files. 2. File Finder - Find a specific file by name, type, size, date, and other attributes. 3. Recover Preview - Preview recovered files and save them back to their original location. Recover Preview gives you an instant preview of any recovered picture. 4. Photo Recovery -Recover deleted pictures. It is an easy and effective photo recovery application. 5. Examine function - If your computer is unable to identify any file or recover a lost file, the Examine function can be used to identify the file type. 6.

# Customize the recovery process

#### What's New in the Photorescue Expert?

Photorescue is an easy-to-use application for the preview and recovery of photographs and images, its main strength being the ability to preview the data in its native format as it is recovered. Main features: Automated defragmentation Recover from any file format Backup recovery Basic editing Advanced editing (sort of) Advanced sorting (of files and clusters) Advanced operations (extracting photos) Basic editing (truncating, color correction, noise reduction, colorization, watermarking) Preview of recovered data (view on the desktop) Albums management Automatic software updates PhotoRescue offers: Manual defragmentation: it is important to manage the clusters in a more personalized way: this can happen automatically or manually. This is why we have a manual defragmentation mode. The cluster management tools let you: \* Sort the recovered file by name \* Browse the recovery process by sorting recovered files \* Edit the clusters \* Save recovered images \* Defragment manually Manual defragmentation Reduced time needed for recovery Improved accuracy Extracting photos View recovered photos The extracted photos are viewable, zoomable, resizable and saved as JPGs. You can then manage your photo album online: \* Double click on the extracted photo to add it to your album. \* Double click on an album to display the photos in it \* Double click again to export the album as a JPG or PNG Selecting photos Assign photos to albums You can: \* Sort the recovered files by name \* Sort the recovered files by name \* Drag & drop recovered files onto folders \* Filter recovered files (select by name, extension, size, date) \* View file information \* Browse recovered files Extracting photos \* Select a file and it will be extracted \* Select a folder to extract files into \* Create a folder to extract files into Selecting photos \* Drag & drop recovered photos onto folders \* Drag & drop recovered photos onto files \* Filter recovered photos (select by name, extension, size, date) \* Drag & drop recovered files onto folders \* Drag & drop recovered files onto files \* Download the file after extraction \* View file information \* View file properties \* Assign a shortcut to the file \* Click to open the file Viewing photos

\* View recovered files in thumbnail view \* View recovered files in thumbnail view \* Zoom in or out by double clicking on them \* Double click on them to edit and modify the pictures \* Double click again to save them as JPG \* Double click again to export them as PNG Extracting photos \* To extract images, select the file and click on the button Extract \* To extract images, select the folder and click on the

# System Requirements For Photorescue Expert:

Graphics Card: NVIDIA GeForce GTX 970 or AMD R9 290 or higher. CPU: Intel Core i5-6500 or AMD FX-6300 or higher. RAM: 8 GB RAM DirectX: 11 or higher OS: Windows 7, Windows 8 or Windows 10 Hard Drive: 50 GB or more Processor: Intel Core i5 7500 or AMD FX-6300 or higher. Review code provided by Intel. The Intel Core i7 7700K is Intel

http://aprendeconmontessori.com/?p=1190

https://stonebridgehealthstaffing.com/wp-content/uploads/amorlav.pdf

https://www.herbariovaa.org/checklists/checklist.php?clid=16332

http://haylingbillyheritage.org/wp-content/uploads/2022/06/Free\_Clipboard\_Manager.pdf

https://lfbridge.com/upload/files/2022/06/uMrEJRRdV7rmy3qJdY4u\_06\_f89fe001cdf611e1be51710a0e189 317\_file.pdf

https://petrolyn.com/wp-content/uploads/2022/06/forlave.pdf

https://overmarket.pl/uncategorized/readableregex-free-x64/

https://www.promorapid.com/upload/files/2022/06/xY1nhKIIbEl4wHxsUMJ5\_06\_c1e11ee3bdc91c309adc1\_3d9c4cc7bcd\_file.pdf

https://www.an.uy/upload/files/2022/06/DgJVyWAskPqgkwN5fn4t\_06\_9e8860d86afb1f5ed9c06cbf466661 5f\_file.pdf

https://efekt-metal.pl/witaj-swiecie/